2025/08/14 02:38 1/1 12.04. Receiving goods

## 12.04. Receiving goods

Once a supplier has sent stock, you will receive notification that a goods received note has been created in your store.

Previous: 12.03. Supplying a mSupply Link site | | Next: 13. Reports

From:

https://docs.msupply.org.nz/ - mSupply documentation wiki

Permanent link:

https://docs.msupply.org.nz/supplier\_hub:receiving?rev=1591068788

Last update: 2020/06/02 03:33

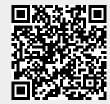